## Crestron FlipTop<sup>®</sup> Application Diagram

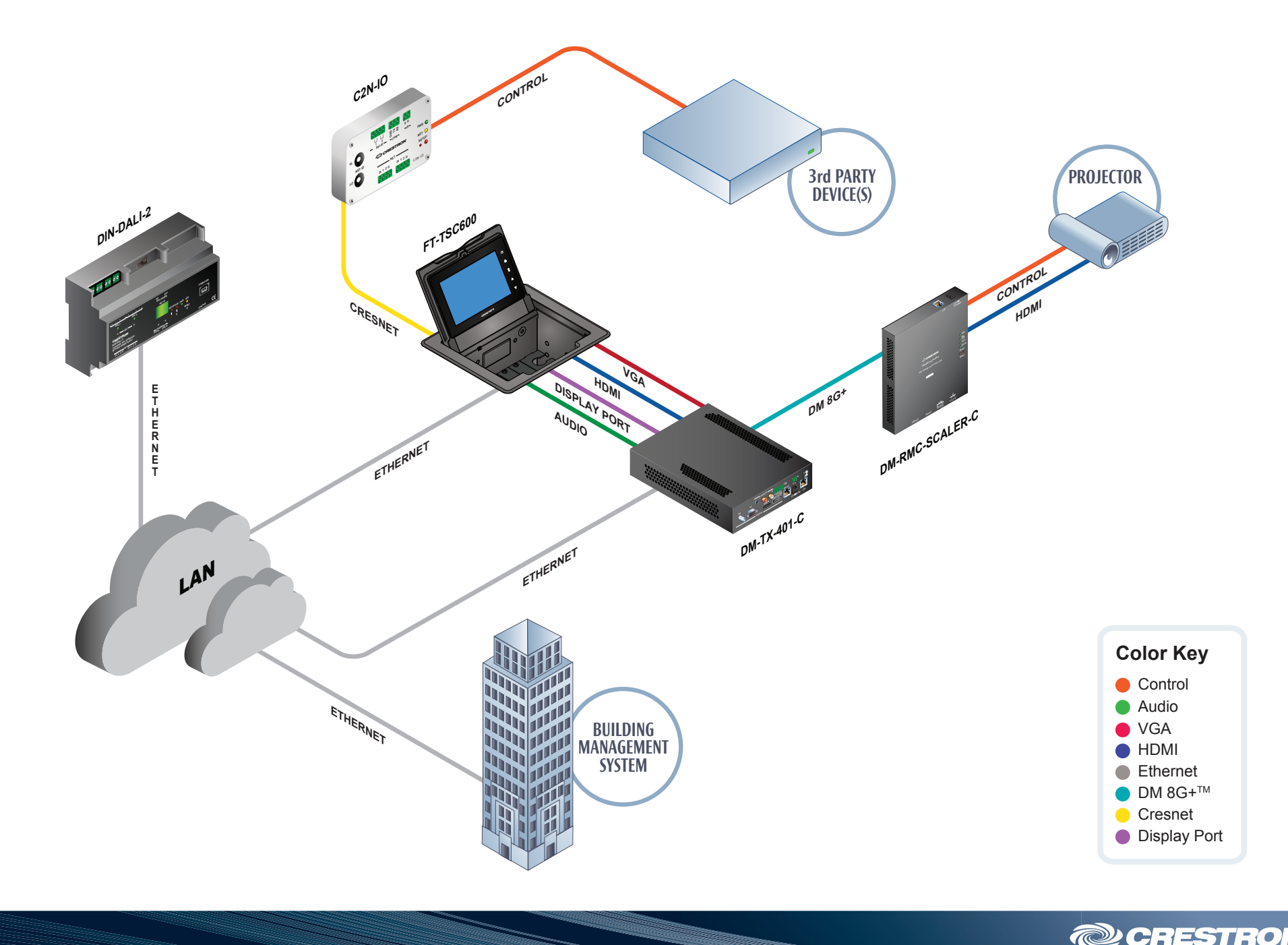

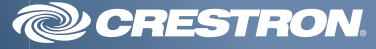